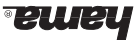

## *CB* User manual

### **keyboard being here the keyboard**

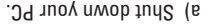

- b) Connect the keyboard PS/2 connector (violett) with the PS/2-surface for the keyboard on the PC.
- c) Turn on your PC.

## **Remarks:**

. Please do not connect the keyboard with the PC, while the PC is running. Your computer may get damaged.

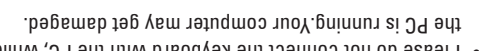

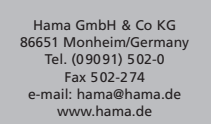

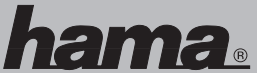

## www.hama.de

# tetem Computer an. Ihr Computer könnte beschädigt

## **Hinweise:**

• Bitte schließen Sie die Tastatur nicht bei eingeschalwerden.

mit der PS/2-Tastaturschnittstelle am PC. c) Schalten Sie Ihren Computer ein und fahren ihn hoch.

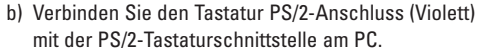

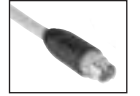

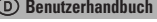

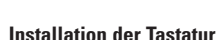

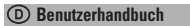

a) Schalten Sie Ihren PC aus

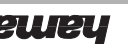

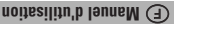

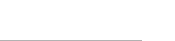

**Remarques:**

dommages.

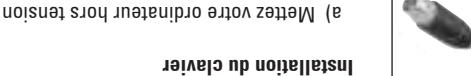

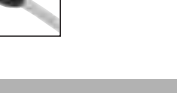

à clavier du (violette) PS/2 connexion la Raccordez b) l'interface du clavier PS/2 de l'ordinateur.

c) Mettez votre ordinateur sous tension et demarrez le

. Ne branchez pas le clavier lorsque votre ordinateur est sons tension. Votre ordinateur pourraient en subir des

die in production.